## **КАРТА ЗАКАЗА**

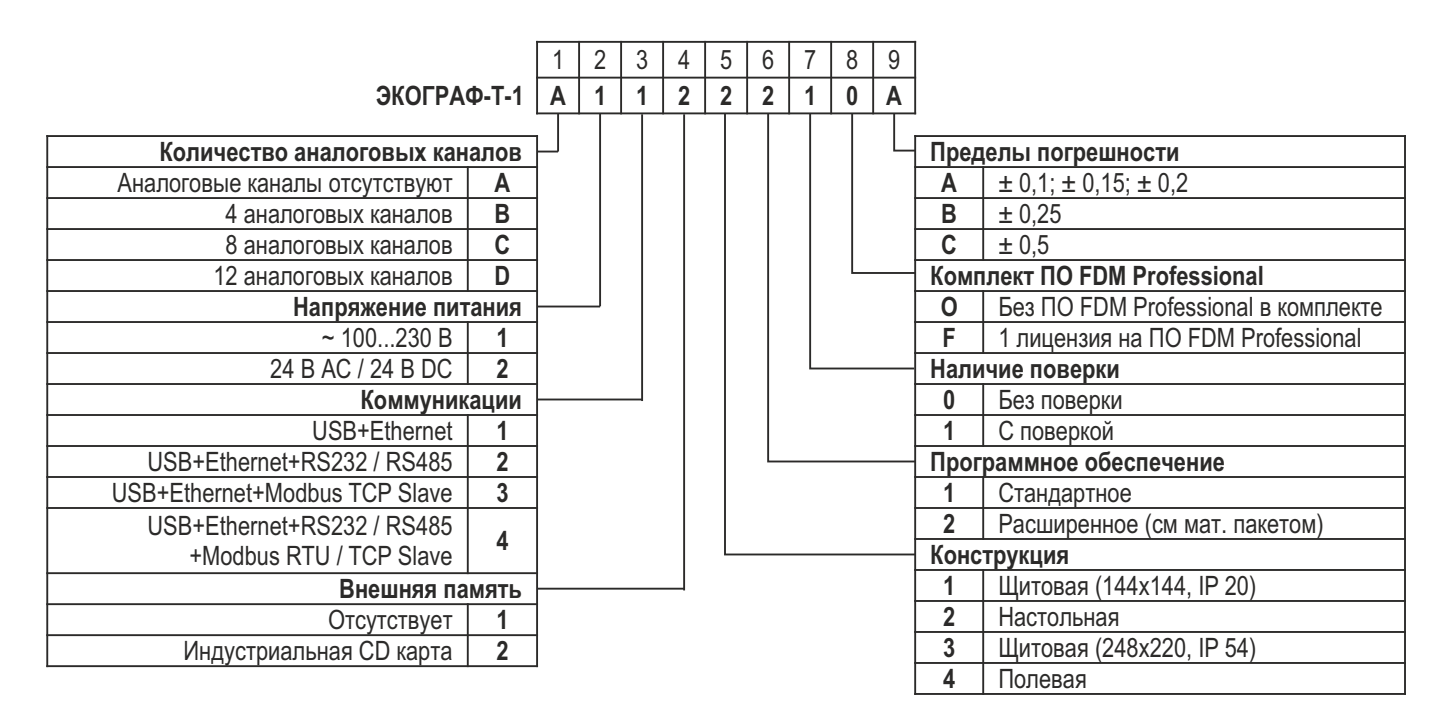